## **Photoshop App 2021 Download \_VERIFIED\_**

Cracking Adobe Photoshop is a bit more involved, but it can be done. First, you'll need to download a program called a keygen. This is a program that will generate a valid serial number for you, so that you can activate the full version of the software without having to pay for it. After the keygen is downloaded, run it and generate a valid serial number. Then, launch Adobe Photoshop and enter the serial number. You should now have a fully functional version of the software. Just remember, cracking software is illegal and punishable by law, so use it at your own risk.

## **[Download](http://mydrugdir.com/ZG93bmxvYWR8RlI1WTNwa2NueDhNVFkzTVRjNU56Y3lOM3g4TWpVNU1IeDhLRTBwSUZkdmNtUndjbVZ6Y3lCYldFMU1VbEJESUZZeUlGQkVSbDA.decoction.granola.dependencyfree/UGhvdG9zaG9wIDIwMjEgKFZlcnNpb24gMjIuNSkUGh/mainstream/revile/ruthlessness/)**

Adobe Photoshop Cs - The most flexible, creative, and powerful tool for creative professionals and hobbyists. With a wide variety of tools that have been improved upon and retooled to fit the new workflow, you'll find yourself creating creative work faster and with great results. It's Share Ready. Create, Collaborate, and Share w th features, including e-mailing or printing your work, Delivering from the Cloud and saving to the cloud, and much more. To better integrate you into the creative team and workforce, the Creative Cloud also brings these social tools, as well as user management with private workspace, team accounts, and all the power of the cloud. Adobe Photoshop is a complex but powerful imaging toolset which has both the power and flexibility for professional digital imaging. The accessibility for web and mobile use is a very important aspect of its usage as we are now in a digital age where convenience in use is a wide-spread concept. The editing options and tools are diverse enough that it can be used as a replacement for a dedicated graphics editing program or for a less powerful alternative such as Paint or Gimp which creates a wide variety of common effects. The last iteration of the venerable digital imaging program Adobe Photoshop came out in 2013 as a redesign of the aging version 11, which included comprehensive GPU processing and adjustments. Photoshop CS6 changed a lot in the way that images were displayed, and this was a project that, amongst many others, was done by Taschen Books on my behalf.

## **Photoshop 2021 (Version 22.5) Download free Activation Key 2022**

When working with patterns, you can use the Type tool to create a new font type that best fits with the selected text style. You can also use the Type tool to add new fonts to your collection. If you wish, you can also create and apply your own font. The Photoshop software is based on the idea that you shouldn't be limited by the limitations of the hardware and the box each application is packaged in. While the specifications of the hardware changes, the customers still expect the services that welldesigned apps provide. In the case of the web, there are so many things that are not working well with the traditional browser interfaces: large text is unreadable, animations don't work reliably, performance is sluggish, and navigation is limited, all of which are hurting web standards in the browser, as they fill the internet with bad experiences. The web is an invention that moves too fast for the old ways of doing things. It's a concept so new that it hasn't even been implemented yet. And yet, after a dozen years of a slow and sometimes uncertain evolution, it is evolving faster than ever. In 2020, it's a new policy to make some things easier to code and test with that are so important to the basic function of the web—like the fill and stroke tools—in a widely supported, portable way. Adobe Photoshop is one of the biggest apps on the planet. So it's understandable that someone would be confused when they run into the term Photoshop in a browser.Actually, the "Photoshop" of the browser is a website where you can draw a picture. You launch the app, which appears in a window on the top of your browser.What it's not **Not something to draw with...** You'd better think twice before telling your Aunt Shirley that she can now draw with the adobe-image-drawing tool inside your web browser, because that's clearly a feature that's 100% browser-specific. For this and other reasons, Adobe has created an entirely new app in the browser: "Photoshop" is the name of the experimental website that comes with the browser. It's an experimental site because it is still beta, and it still has a bunch of bugs.**Not a replacement for Photoshop or Illustrator**

Many people try to use the browser as a replacement for things they were using a desktop app for. That isn't going to work in all cases. The name "Photoshop" isn't a hint that what you can do in it will be similar to what

you could do in Illustrator or Photoshop, because you can't do the same things in the browser. Instead, the browser version of Photoshop is the place you go when you want to get something done quickly, without paying any attention to what you are doing. 933d7f57e6

## **Photoshop 2021 (Version 22.5)Registration Code Full Product Key 64 Bits {{ lAtest versIon }} 2022**

Adobe Photoshop is a powerful image editing and retouching software used by millions of pros and hobbyists. With its ease of use, extensive set of tools, and effects, it's an all-in-one image editing software. Edit images and designs in the browser with new Edit in Browser features on the web. Now, you can not only edit your work back in Photoshop, but also collaborate on projects and position elements using the cloud. Edit your photos in a browser using the new Edit in Browser feature; you can edit in progress with a new set of collaborative tools. You can even share your image with friends and colleagues, even when they're not on the same network. With the new Content-Aware Scaling feature in Photoshop, you can give images a head start on photo-retouching. Photoshop calls it "Scaling Based on Content" (SBC) and it might be one of the most powerful new Photoshop features to hit the market. When you have an image that includes a large area of uniform color, SBC automatically subjects the remainder of the image to the same color transformation. That means you can easily and accurately sharpen larger areas inside images by "scaling" them to the uniform color in the area around them. The feature also applies the same color curves to the same area in all layers of the image. So if you have multiple layers and you edit one of the layers and want to scale another layer, you don't have to worry that your adjustment won't be applied in the other layers. The idea is to avoid the brightening effect you might get if you scale the entire image up. Instead, you can finely control the adjustments to a selected area or partial area of the image. You can also use the new SBC feature to remove the uniform color from an object, or to add a uniform color of your choice (like red or blue).

photoshop background change app download photoshop free old version download photoshop free online download photoshop free online no download photoshop free overlays download adobe photoshop 2021 download for lifetime neural filters photoshop 2021 download photoshop textures free download download pattern camo photoshop brush splash

Although Photoshop remains a viable option to Adobe's other professional products, the company's decision to plough the same features into a new iteration of its photography product is the big shift for 2019. As always, there is a strong argument for the company moving away from featuresbased updates like in the new release to a more strategy-based release. The lack of drastic feature changes in the new version of Photoshop could mean that not only is the software able to incorporate a number of new features at a cost-sensitive price, but that it might also be the equivalent of a smaller update to Photoshop, without the expensive price tag. So as to maintain their business model of a more feature-rich software with a lower cost, we would have to wait and see.

Photo.net's own Jason Schrock was one of those who will be popping up in advertisements in national magazines over the next few months. His AMAQ order was the first one to be completed for the Digital Masterpiece Award program. As he tells us, "While I can live with the inconsistency of capturing fly-by-night wildlife, I don't mind some of the other photos out there. The day I need to explore the beauty of Autumn, Summer, Spring, or Winter, is the day I'll get a Canon 1Ds Mark XI with a 45–70mm f/4. But if I do decide one day to make that commitment, I'll take my time, rather than just buying the new toy, because I need to know it works, it's stable, and it's got enough image quality and features to put most of my workflow and budgets to good use.

ABBYY FineReader is the most popular OCR application in the world. Based on modern OCR technologies and highly accurate results, ABBYY FineReader automatically extracts text from PDF, DOC, and TIFF documents with a press-of-a-button out of the box. ABBYY FineReader can even detect and extract text that is partially obscured, rotated, or cropped—and works for both English and non-English languages. In this book, you'll learn how to use the ABBYY FineReader application in this chapter in Adobe Photoshop. It's hard to put into words how powerful, easy to use, and fun the Adobe Photoshop tools are. They're a perfect blend of sharp precision and broad potential. You can turn your designs into full-fledged professional visuals with just a few lines of code. From computer graphics to motion graphics, web design to photography, Adobe's software will lead you and your imagination, providing the tools

to create exceptional images, animations, and motion graphics. Adobe Photoshop features will help you edit your images using Adobe Photoshop, one of the leading software for image editing. You can learn how to edit or manipulate the image using Adobe Photoshop tools with the help of this book. Complex editing needs graphical intervention to get the best results. Photoshop Elements is one such editor that can be relied on to get the job done. Cutting edge features are incorporated to make the tool more useful. The most closely related tool to this is Photoshop Lightroom Catalogue, which is designed to let you manage your pictures and edit them in one app. If you make the most of Lightroom Catalogue, you don't have to bother about clutter, managing your images and performing other tasks separately.

<https://jemi.so/1camaVingi/posts/bPRkEyN1l04nx1hHezQD> <https://jemi.so/8fiquaeFinpo/posts/BdLB1ObQQJgQgCKiSOK1> <https://jemi.so/8fiquaeFinpo/posts/1p2LKkdjvgFNB0tFt7af> <https://jemi.so/1camaVingi/posts/2a8m9ZFh7gd6zyYWjp47> <https://jemi.so/1camaVingi/posts/Mjc0h3PYd4eWDg39hwZX> <https://jemi.so/haerueWlaya/posts/q4HUYU4lYgQcmyVriMV3> <https://jemi.so/haerueWlaya/posts/SPnh5pqH3bhJDxtixZg2> <https://jemi.so/haerueWlaya/posts/3Eytr9ggYoonD4kzjXao> <https://jemi.so/haerueWlaya/posts/FDxFU5NQnUXaDuOOXU3n> <https://jemi.so/haerueWlaya/posts/nATkIdf2gZ6JGpEIW5lD> <https://jemi.so/haerueWlaya/posts/gKwFliBlqZbgUfTYqBEA> <https://jemi.so/haerueWlaya/posts/WiHGxxXa5AAmGomuypXI> <https://jemi.so/haerueWlaya/posts/EkJvQD0OkjJdLq4CwgV3> <https://jemi.so/haerueWlaya/posts/iFhxmZOFVafPZXCNWpFC>

Now that you're ready to take that first step to learn Photoshop, we hope you can scroll down to start uploading your own images. Upload files anywhere on the site, and you will see your changes reflected and available for viewing in the Adobe Photoshop window, with your changes applied to the active document. You can then click on the Tools menu at the top of Photoshop's window, and choose the Commands option again. Now that you're done, you can either exit Photoshop, or click on the Close tab at the top of your Photoshop window to **close, save, or exit** Photoshop.

The digital camera has become such an important part of people's lives that they've begun photographing their pets, favorite landscapes, and other aspects of their lives. They've brought the digital camera into a world where they may be the only one using it. Photography isn't just for professionals anymore. There are a variety of different camera lenses, various film formats, and different kinds of memory cards that can be used to capture the images. Although there are digital cameras that can take great images, it usually comes down to having the right equipment to capture those images. The software that comes with the camera can be very useful when editing the photos;

however, some of the programs are expensive. You may not want to spend \$300 on a program that doesn't work quite right every time, so it's best to bring your own hardware and software. You probably have the right equipment already. The camera that usually comes with a computer is the digital camera. Some newer camera models have video capabilities that allow you to shoot and edit video in addition to still images. Another kind of software that you may have is some editing software that helps you look at your photos and make them more interesting. One of the most popular software packages out there is Photoshop. Photoshop allows you to do a number of different things with images that you might not always be able to do with the built-in camera software. This article will explain some of the many features of Photoshop and how you can use them to take your photography to the next level.

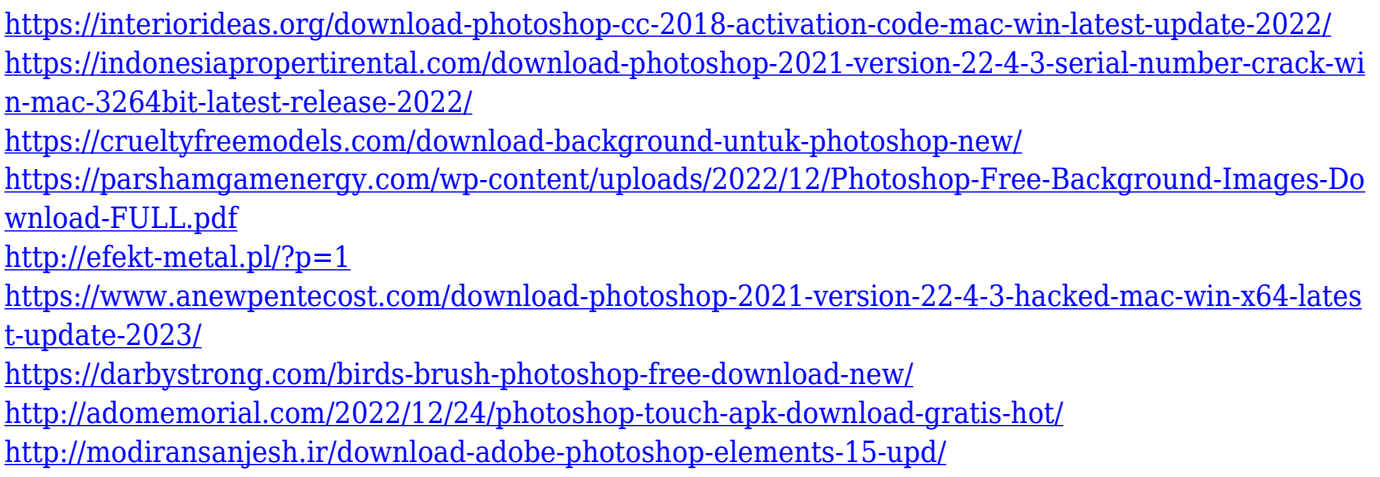

<https://conbluetooth.net/wp-content/uploads/2022/12/ianinte.pdf>

This book traces the history of typography, outlines the basics of typographic design, and explains how you can apply these techniques to your own projects. You'll master the basics of line, form, weight, space, and color, and learn to choose your favorite tools and solutions. Get up and running fast with a single book and visual reference. From working in the background to creating images, from making corrections to adding visual elements, from editing for print to moving on to the Web, Photoshop is the fastest and most effective way to enhance images. This book will teach you how to use Photoshop to best effect. Photoshop on the web will include many of the most powerful and popular Photoshop industry-leading selections features in Photoshop on the web, including Object Selection, Smart Brush, Smart Fill, Adjustment Brush, Eraser, Content-Aware Fill, Hand tool, and more. There are plenty of capabilities to enable you to make your photo look better, remove unwanted items, and composite photos together to create innovative outputs that only Photoshop can deliver. "Adobe Photoshop brings true professional editing, retouching, and compositing tools with unmatched features to the desktop, freeing creative professionals of the constraints of previous

software and hardware platforms and empowering them with the ability to work in any environment, on any device, with any editing tool. With a new feature called *Library Presets*, Photoshop CS6 now has 64 patterns available for web and mobile applications. It's also brings a new search feature for the cloud, enabling you to find docs you've previously saved in the cloud, as well as new keywords, images of types and more.